# Package 'thorn'

November 12, 2020

Type Package Title 'HTMLwidgets' Displaying Some 'WebGL' Shaders Version 0.2.0 Description Creates some 'WebGL' shaders. They can be used as the background of a 'Shiny' app. They also can be visualized in the 'RStudio' viewer pane or included in 'Rmd' documents, but this is pretty useless, besides contemplating them. License GPL-3 Encoding UTF-8 LazyData true Imports htmlwidgets Suggests shiny, htmltools URL <https://github.com/stla/thorn> BugReports <https://github.com/stla/thorn/issues> RoxygenNote 7.1.1 NeedsCompilation no Author Stéphane Laurent [aut, cre], Scott Boyle [ctb, cph] ('Hamster.js' library), Mathew Groves [ctb, cph] ('PixiJS' library), Chad Engler [ctb, cph] ('PixiJS' library) Maintainer Stéphane Laurent <laurent\_step@outlook.fr> Repository CRAN Date/Publication 2020-11-12 19:30:02 UTC R topics documented:

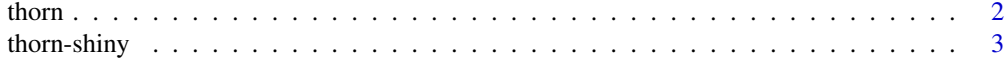

**Index** [6](#page-5-0) **6** 

#### Description

Creates a HTML widget displaying a shader.

#### Usage

```
thorn(shader, width = NULL, height = NULL, elementId = NULL)
```
#### Arguments

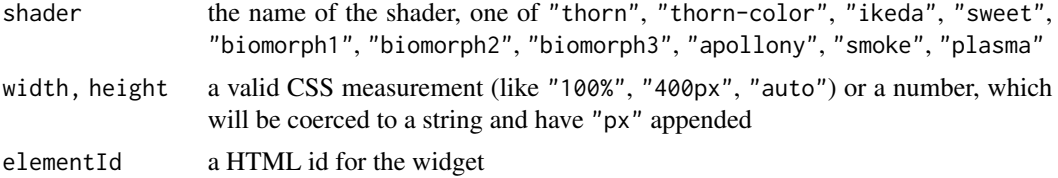

#### Examples

```
library(thorn)
thorn("ikeda") # click on the shader to animate it
thorn("thorn") # you can also use the mouse wheel on this one
# four shaders ####
library(htmltools)
hw1 \le thorn("thorn-color", width = "50vw", height = "50vh")
hw2 <- thorn("ikeda", width = "50vw", height = "50vh")
hw3 <- thorn("sweet", width = "50vw", height = "50vh")
hw4 <- thorn("biomorph3", width = "50vw", height = "50vh")
if(interactive()){
  browsable(
   withTags(
      div(
        div(
          style = "position:absolute; top:0;",
          div(hw1, style="position:fixed; left:0;"),
          div(hw2, style="position:fixed; left:50vw;")
        ),
        div(
          style = "position:absolute; top:50vh;",
          div(hw3, style="position:fixed; left:0;"),
          div(hw4, style="position:fixed; left:50vw;")
        )
     )
   \lambda
```
<span id="page-1-1"></span><span id="page-1-0"></span>

#### <span id="page-2-0"></span>thorn-shiny 3

) }

# thorn-shiny *Shiny bindings for* thorn

## Description

Output and render functions for using [thorn](#page-1-1) within Shiny applications and interactive Rmd documents.

#### Usage

```
thornOutput(outputId, width = "100%", height = "100%")
renderThorn(expr, env = parent.frame(), quoted = FALSE)
```
# Arguments

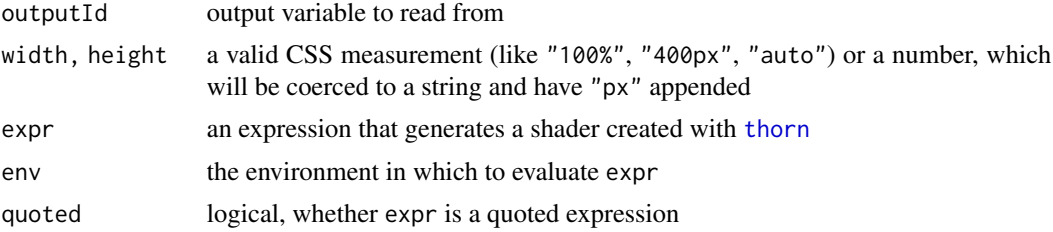

# Examples

```
# use a shader as the background of a Shiny app ####
library(thorn)
library(shiny)
ui <- fluidPage(
  thornOutput("thorn", width = "100%", height = "100%"),
  br(),
  sidebarLayout(
    sidebarPanel(
      sliderInput(
        "slider", "Slide me",
        value = 10, min = 0, max = 20),
      selectInput(
        "select", "Select me", choices = c("Choice 1", "Choice 2")
      )
    ),
    mainPanel()
 )
\mathcal{L}
```

```
server <- function(input, output){
  output[["thorn"]] <- renderThorn({
    thorn("biomorph2")
  })
}
if(interactive()){
  shinyApp(ui, server)
}
# all available shaders ####
library(thorn)
library(shiny)
ui <- fluidPage(
 br(),
  sidebarLayout(
    sidebarPanel(
      wellPanel(
        radioButtons(
          "shader", "Shader",
          choices = c(
            "thorn",
            "thorn-color",
            "ikeda",
            "biomorph1",
            "biomorph2",
            "biomorph3",
            "sweet",
            "apollony",
            "smoke"
          )
       )
     \lambda),
    mainPanel(
      thornOutput("shader", width = "calc(100% - 15px)", height = "400px")
    )
 )
\mathcal{L}server <- function(input, output){
  output[["shader"]] <- renderThorn({
    thorn(input[["shader"]])
  })
}
if(interactive()){
```
thorn-shiny

shinyApp(ui, server)  $\mathcal{E}$ 

# <span id="page-5-0"></span>Index

renderThorn *(*thorn-shiny*)*, [3](#page-2-0)

thorn, [2,](#page-1-0) *[3](#page-2-0)* thorn-shiny, [3](#page-2-0) thornOutput *(*thorn-shiny*)*, [3](#page-2-0)